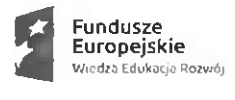

Rzeczpospolita Polska

$$
IBE \geq \textit{kwalifikacje}_{\textit{dla} \textit{kazdego}}
$$

Unia Europejska EuioocjSkiFundusz Społeczny

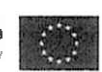

Ministerstwo Spraw Wewnętrznych **<sup>i</sup>** Administracji *(nazwa ministerstwa przeprowadzającego konsultacje)*

# Formularz podsumowania konsultacji z zainteresowanymi środowiskami

przeprowadzonych na podstawie art. 19 ust. <sup>1</sup> ustawy o ZSK

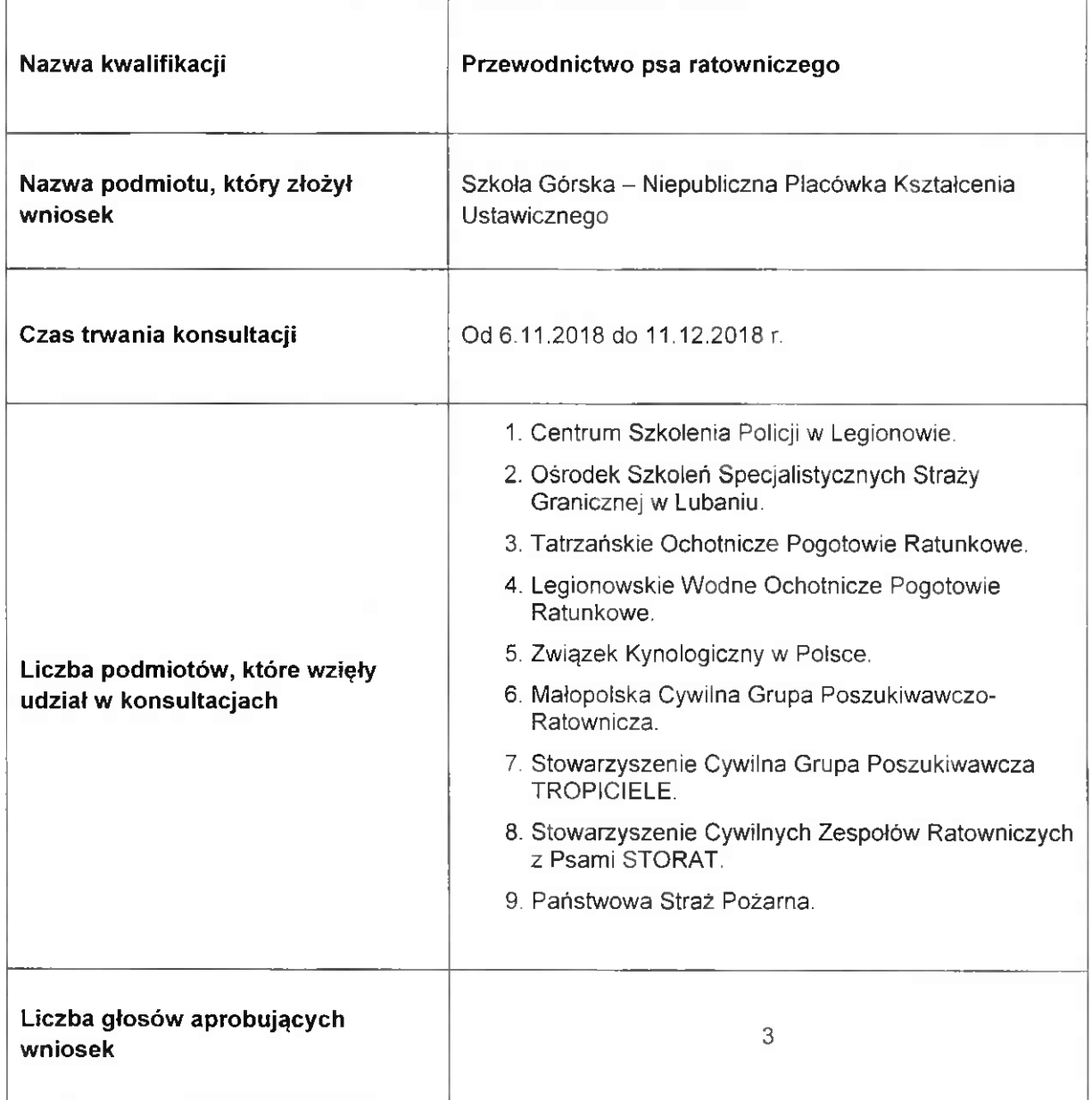

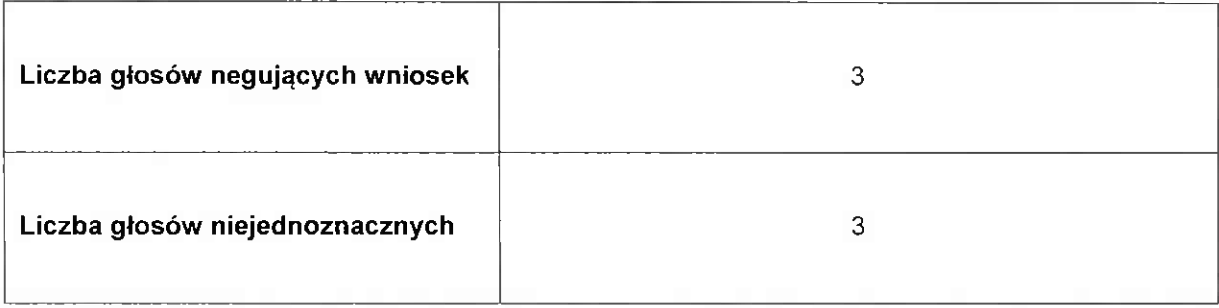

# Zestawienie uwag do wybranych pól wniosku

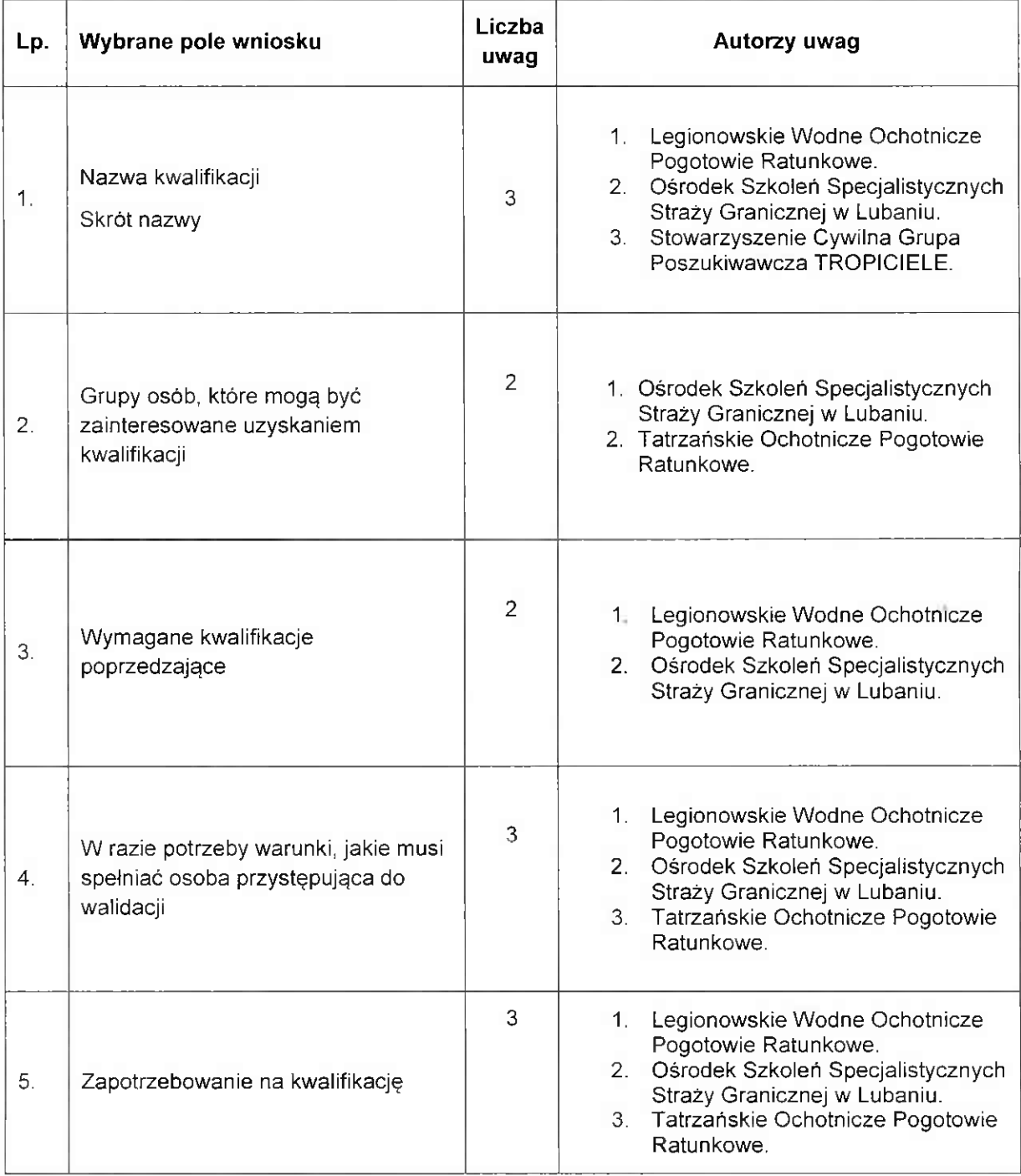

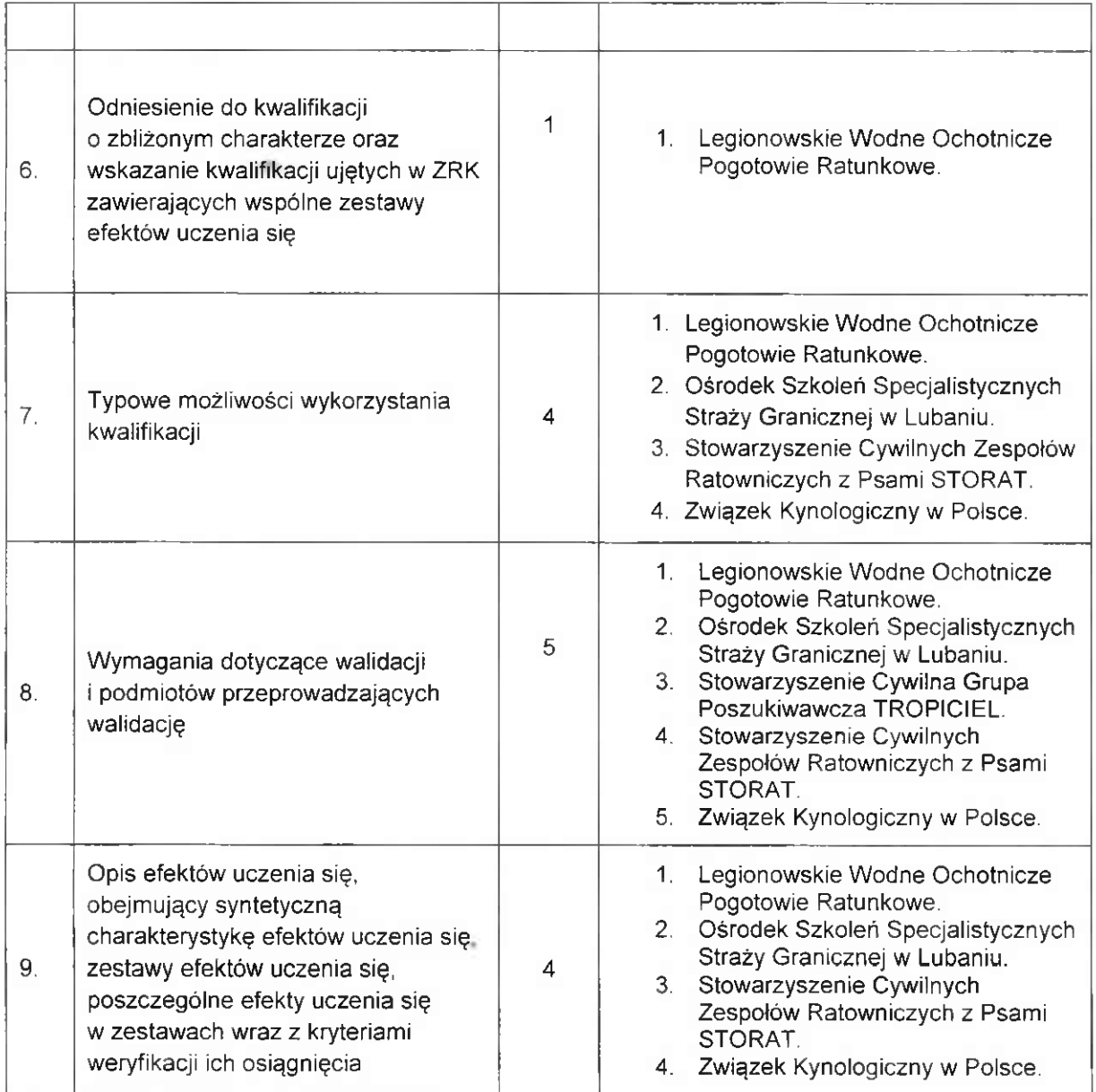

# Odniesienie się do zgłoszonych uwag

*Odniesienie się do zgłoszonych uwag może obejmować następujące kwestie: charakter zgłaszanych uwag, wskazanie pól wniosku, do których podmioty zgłosiły najwięcej uwag, zacytowanie najważniejszych fragmentów, uwag, komentarzy oraz propozycji.*

#### *Przykład:*

*Podmioty biorące udział w konsultacjach potwierdziłypotrzebę włączenia kwalifikacji do ZSK, zanegowałyjednak* kompletność opisu efektów uczenia się. W ich opinii efekty uczenia się ujęte we wniosku nie są wystarczającą *podstawą do podejmowania wskazanych zadań. Najbardziej rozbudowana argumentacja była przedstawiona przez: ...*

*W związku z tym proponuje się dalszą pracę nad kwalifikacją przy współpracy z podmiotem wnioskującym oraz wyżej wskazanym autorem uwag.*

W konsultacjach środowiskowych dotyczących wniosku udział wzięło 9 podmiotów:

- trzy spośród nich potwierdziły potrzebę włączenia kwalifikacji do ZSK,

- trzy zanegowały istnienie społecznych <sup>i</sup> gospodarczych przesłanek przemawiających za włączeniem kwalifikacji do ZSK oraz zgłosiły najwięcej uwag,

- trzy pozostałe podmioty niejednoznacznie wypowiedziały się na temat potrzeby włączenia kwalifikacji ZSK oraz zgłosiły szereg uwag do treści wniosku.

#### **1. Nazwa kwalifikacji**

- Powszechnie stosowana nazwa to przewodnik psa ....(nazwa specjalności <sup>i</sup> służby ratowniczej) - Ośrodek Szkoleń Specjalistycznych Straży Granicznej w Lubaniu.

- "Nazwa kwalifikacji wskazuje na uzyskanie kwalifikacji w każdej dziedzinie pracy ratownika z możliwością wykorzystania psa ratowniczego, bez uwzględniania specyfiki pracy, zarówno psa jak <sup>i</sup> przewodnika, w każdym <sup>z</sup> rodzajów podejmowanych działań <sup>z</sup> wykorzystaniem psów" - Legionowskie Wodne Ochotnicze Pogotowie Ratunkowe.

# **2. Wymagane kwalifikacje poprzedzające**

- "Zdobywana wiedza oraz nabywane umiejętności winny być poprzedzone wiedzą <sup>i</sup> umiejętnościami wyszczególnionymi w ramach kwalifikacji poprzedzającej", "Posiadanie wiedzy i umiejętności w zakresie: prowadzenia akcji poszukiwawczo-ratowniczych, współdziałania <sup>z</sup> organami ustawowo powołanymi do prowadzenia akcji poszukiwawczo-ratowniczych, udzielanie pierwszej pomocy przedmedycznej, przedweterynaryjnej, dobrostanu zwierząt i innych wymagań w terenowych jednostkach ratowniczoposzukiwawczych" - Ośrodek Szkoleń Specjalistycznych Straży Granicznej w Lubaniu.

- "Brak wskazania kwalifikacji poprzedzającej", "W zakresie ratownictwa wodnego osoba powinna być ratownikiem wodnym, mieć KPP, natomiast w każdym przypadku pies powinien mieć potwierdzony minimum podstawowy egzamin posłuszeństwa." - Legionowskie Wodne Ochotnicze Pogotowie Ratunkowe.

# **3. W razie potrzeby warunki, jakie musi spełniać osoba przystępująca do walidacji**

- "Posiadać orzeczenie lekarskie dopuszczające do udziału w akcjach poszukiwawczo-ratowniczych; bardzo dobra dwukierunkowa komunikacja i współpraca kandydata na przewodnika z psem; potwierdzenie ukończenia szkolenia i pozytywnie zdanych egzaminów w określonej specjalności, przeprowadzanych przez ustawowo powołane służby do prowadzenia działań poszukiwawczo-ratowniczych (GOPR, PSP, Policja, dopuszcza się Straż Graniczną w zakresie tropienia śladów <sup>i</sup> tzw. rewirowania/przeszukiwania w terenie

otwartym, obiektach zamieszkałych; udokumentowaną identyfikowalność psa (chip); prawo jazdy kat. <sup>B</sup> (mobilność <sup>z</sup> psem)"- Ośrodek Szkoleń Specjalistycznych Straży Granicznej w Lubaniu.

- "Nie wskazano cech psów predysponujących do pracy w każdym rodzaju ratownictwa, co jest bardzo istotnym elementem tej dziedziny. Przewodnik psa ratowniczego wykorzystywanego w ratownictwie wodnym powinien mieć uprawnienia niezbędne do wykonywania ratownictwa wodnego" - Legionowskie Wodne Ochotnicze Pogotowie Ratunkowe.

#### 4. Zapotrzebowanie na kwalifikację

- "Zapotrzebowanie na kwalifikację będzie wynikało z potrzeb terenowych jednostek organizacyjnych, ustawowo powołanych służb do prowadzenia działań poszukiwawczo-ratowniczych", "Terenowe jednostki powołane do prowadzenia przedmiotowych działań posiadają niezbędną wiedzę o zapotrzebowaniu bądź nie na przedmiotową kwalifikację" - Ośrodek Szkoleń Specjalistycznych Straży Granicznej w Lubaniu.

- "Nie opisano zapotrzebowania w zakresie wykorzystania psów w ratownictwie wodnym" - Legionowskie Wodne Ochotnicze Pogotowie Ratunkowe .

- "...istnieją obecnie podmioty ustawowo powołane do prowadzenia poszukiwań a w szczególności szkoleń i certyfikacji psów ratowniczych oraz przewodników" - Tatrzańskie Ochotnicze Pogotowie Ratunkowe.

5. Odniesienie do kwalifikacji o zbliżonym charakterze oraz wskazanie kwalifikacji ujętych ZSK zawierających wspólne zestawy efektów uczenia się

- "W zakresie ratownictwa wodnego brak odniesienia do przepisów regulujących uprawnienia, pracę <sup>i</sup> szkolenia w ratownictwie wodnym" - Legionowskie Wodne Ochotnicze Pogotowie Ratunkowe .

# 6. Typowe możliwości wykorzystania kwalifikacji

-"Warunki zatrudnienia w poszczególnych organizacjach, nie gwarantują zatrudnienia osób z przedmiotową kwalifikacją"- Legionowskie Wodne Ochotnicze Pogotowie Ratunkowe .

- "Prowadzenie wszelkiej działalności poszukiwawczo-ratowniczej powinno się odbywać za zgodą i pod nadzorem ustawowo powołanych podmiotów poszukiwawczo-ratowniczych, zgodnie z obowiązującymi w tym zakresie przepisami" - Ośrodek Szkoleń Specjalistycznych Straży Granicznej w Lubaniu.

- "Znakomita większość organizacji zajmujących się ratownictwem z psami nie zatrudnia przewodników, organizacje te działają ochotniczo" - Związek Kynologiczny w Polsce, Stowarzyszenie Cywilnych Zespołów Ratowniczych z psami STORAT)

# 7. Wymagania dotyczące walidacji i podmiotów przeprowadzających walidację:

- "Wszyscy egzaminujący asesorzy powinni mieć któryś <sup>z</sup> certyfikatów tj. PSP, GOPR/TOPR, Ratownictwo Wodne, IRO" - Stowarzyszenie Cywilna Grupa Poszukiwawcza TRIOPCIEL.

- "Wszelkie wymagania szkoleniowe/egzaminacyjne/certyfikacyjne nadzoru winny być uzgodnione i jednomyślnie zaakceptowane przez właściwe komórki organizacyjne zajmujące się szkoleniem i egzaminowaniem/certyfikowaniem wymienionych służb (PSP, Policja, Straż Graniczna, WOPR)", "okresowa certyfikacja w okresach nie przekraczających 18 miesięcy, przeprowadzona przez ww. podmioty, zgodnie ze specjalnością" - Ośrodek Szkoleń Specjalistycznych Straży Granicznej w Lubaniu.

- "Brak wskazania specjalistów <sup>i</sup> warunków przeprowadzenia walidacji w zakresie ratownictwa wodnego" - Legionowskie Wodne Ochotnicze Pogotowie Ratunkowe.

- "Brak określenia/wyjaśnienia, co to jest certyfikat IRO, czy dotyczy uprawnień sędziowskich, instruktorskich, czy poziomu wyszkolenia psa" - Związek Kynologiczny w Polsce, Stowarzyszenie Cywilnych Zespołów Ratowniczych z psami STORAT.

# **8. Opis efektów uczenia się obejmujący syntetyczną charakterystykę efektów uczenia się, zestawy efektów uczenia się, poszczególne efekty uczenia się w zestawach wraz z kryteriami weryfikacji ich osiągnięcia.**

- "Opis efektów uczenia się nie obejmuje zakresu ratownictwa wodnego <sup>i</sup> specyfiki psów w tym zakresie"- Legionowskie Wodne Ochotnicze Pogotowie Ratunkowe.

- "Przedstawione efekty uczenia się winny być dookreślone w odpowiednich programach szkoleń opracowanych przez szkolących, obejmujących cel główny przygotowanie do walidacji określonej zgodnie z założeniami egzaminacyjnymi <sup>i</sup> certyfikującymi ustawowo powołanych podmiotów (PSP, Policja, GOPR, Straż Graniczna)" - Ośrodek Szkoleń Specjalistycznych Straży Granicznej w Lubaniu.

- "Osoby biorące udział w akcjach poszukiwawczych nie powinny nigdy pracować samodzielnie, gdyż stwarza to niebezpieczeństwo dla zdrowia lub nawet życia ratowników; pies nie jest w stanie poruszać się po drabinie pionowej (brak fizycznych i anatomicznych warunków do poruszania się psa po drabinie pionowej); brak sposobu informowania o człowieku na śladzie w sposób pasywny: warowanie, siadanie lub stanie" - Związek Kynologiczny w Polsce, Stowarzyszenie Cywilnych Zespołów Ratowniczych z psami STORAT.

#### **9. Ogólne uwagi na temat kwalifikacji**

- "Nazwa kwalifikacji odnosi się do konkretnej osoby, walidacji podlega zespół "człowiek-pies", jest to pewna niespójność, która prowadzi do niezbyt logicznego ciągu wniosków. Co w przypadku gdy pies ulegnie wypadkowi, chorobie lub odejdzie? Przewodnik traci umiejętności czy uprawnienia?"-Związek Kynologiczny w Polsce, Stowarzyszenie Cywilnych Zespołów Ratowniczych z psami STORAT.

- "Posiadamy w kraju odpowiednie instytucje do egzaminowania i certyfikowania psów ratowniczych, osoby które są zainteresowane najczęściej do nich trafiają uzyskując uprawnienia uznawane przez te służby <sup>i</sup> co za tym idzie możliwość wykorzystania ich w prawdziwej akcji ratunkowej. Tworzenie dodatkowych podmiotów wydaje się być zbędne <sup>a</sup> weryfikacja podczas prawdziwych akcji ratowniczych niemożliwa" - Tatrzańskie Ochotnicze Pogotowie Ratunkowe.

- "Analiza charakterystyki kwalifikacji, nakładu pracy jak <sup>i</sup> sposobów weryfikacji umiejętności przewodnika <sup>i</sup> psa ratowniczego, opisanych we wniosku Szkoły Górskiej - NPKU, nie dają podstaw do oceny czy kwalifikacja "przewodnictwo psa ratowniczego" uzyskana po opisanym ww. wniosku szkoleniu, zapewnia realizację działań poszukiwawczych na odpowiednio wysokim poziomie. Zgodnie z obowiązującą regulacją prawną posiadanie kwalifikacji "Przewodnictwo psa ratowniczego" nie daje podstaw do zadysponowania takiego zespołu przez PSP do działań poszukiwawczych na gruzowiskach lub otwartej przestrzeni." – Państwowa Straż Pożarna.

- "Możliwość wykorzystania posiadanych kwalifikacji w przedmiotowych służbach istnieje przede wszystkim przez osoby zatrudnione na podstawie przyjętych procedur kwalifikacyjnych. Uzyskanie uprawnień przewodnika psa nie może być traktowane na równi <sup>z</sup> uprawnieniami osoby szkolącej przewodnika psa (instruktora)."- Ośrodek Szkoleń Specjalistycznych Straży Granicznej w Lubaniu.

- "Kwalifikacja poddana opiniowaniu jest bardzo ogólna i nie obejmuje swym opisem specyfiki pracy poszczególnych grup wykorzystujących w swym działaniu psy ratownicze. Opisano w szczególności warunki wykorzystania <sup>i</sup> walidacji psów poszukiwawczych a pominięto wykorzystanie psów w ratownictwie wodnym. Wskazuje to na małą znajomość aspektów zarówno ratownictwa wodnego jak <sup>i</sup> możliwości wykorzystania psów w ratownictwie wodnym,....niedopuszczalne jest aby osoba po odbyciu 400 godzinnego szkolenia mogła

zapewnić podjęcie profesjonalnej akcji ratowniczej oraz samodzielnie organizowała i prowadziła szkolenia." - Legionowskie Wodne Ochotnicze Pogotowie Ratunkowe.

- "Wysoki koszt uzyskania certyfikatu" - Stowarzyszenie Cywilna Grupa Poszukiwawcza TRIOPCIEL.

Po przeanalizowaniu uwag zgłoszonych przez środowiska zainteresowane Podmiot Wnioskujący nie zdecydował się na wprowadzenie modyfikacji do wniosku o włączenie kwalifikacji pn. Przewodnictwo psa ratowniczego do ZSK, ze względu: "na fakt, że niemal wszystkie postulaty recenzentów są już zawarte, a te nieliczne, które nie są, nie znajdują uzasadnienia do włączenia lub nie mogą być włączone ze względu na zasady ZSK" (Szkoła Górska - Niepubliczna Placówka Kształcenia Ustawicznego). Poniżej przedstawione zostały istotne uwagi zgłoszone przez Szkołę Górską do recenzji środowisk zainteresowanych.

#### Ad 1. Nazwa kwalifikacji

Nazwa kwalifikacji została wybrana zgodnie <sup>z</sup> zaleceniami Poradnika (Ziewiec-Skokowska i inni ,2016). Nazwa kwalifikacji wynika z dostosowania nazwy potocznie stosowanej do wymagań formalnych ZSK- użyto rzeczownika odczasownikowego. Dotychczasową nazwę zaproponowano jako skrót nazwy, bez użycia specjalności i służby ratowniczej. W nazwie kwalifikacji nie ma odniesienia do żadnej ze służb ratowniczych, ponieważ jest ona adresowana szeroko: do członków organizacji społecznych o charakterze ratowniczym, członków ochotniczych straży pożarnych, uczniów i absolwentów szkół o charakterze mundurowym, medycznym i ratowniczym, osób mających doświadczenie w szkoleniu psów.

#### Ad 2. Wymagane kwalifikacje poprzedzające

W ZSK nie istnieje jeszcze żadna kwalifikacja pełna ani cząstkowa, którą musiałaby posiadać osoba ubiegająca się o kwalifikację "Przewodnictwo psa ratowniczego". Stąd wpisanie w rubrykę słowa "Brak", zgodnie z zasadami wypełniania formularza. Certyfikaty i uprawnienia ("ratownik wodny" czy "dyplom egzaminu posłuszeństwa") wskazane przez podmioty konsultujące, nie mogą być ujęte w tym polu ze względu na ograniczenia systemowe i niezależne od Wnioskodawcy. Instytucje współpracujące <sup>z</sup> zespołem złożonym z człowieka posiadającego kwalifikację "Przewodnictwo psa ratowniczego" i jego psa, mogą wymagać innych dodatkowych kwalifikacji lub uprawnień dostosowanych do konkretnych sytuacji lub potrzeb.

#### Ad 3. W razie potrzeby warunki, jakie musi spełniać osoba przystępująca do walidacji

Podczas określenia tych warunków warto mieć na uwadze, że nie są one tożsame <sup>z</sup> warunkami zatrudnienia (np. ważnymi badaniami lekarskimi). Doświadczenie zawodowe powinno być wskazane jako warunek jedynie w uzasadnionych przypadkach- kompetencje wynikające z praktyki zawodowej powinny być odzwierciedlone przede wszystkim w efektach uczenia się wymaganych dla kwalifikacji. Wskazane warunki przystąpienia do walidacji powinny być możliwe do zweryfikowania.

Skierowanie na badania (orzeczenie lekarskie dopuszczające do udziału w akcjach poszukiwawczoratowniczych) wystawia uczestnikowi akcji poszukiwawczo-ratowniczych instytucja przeprowadzająca akcję, gdy jest ono wymagane; na etapie walidacji tego typu badania nie są potrzebne, byłyby przedwczesne.

Istotą ZSK jest dowolność form, metod i sposobów uzyskiwania efektów uczenia się przez kandydata na posiadacza kwalifikacji - nie można ich narzucać.

Warunek posiadania prawo jazdy kat. <sup>B</sup> (mobilność <sup>z</sup> psem) nie dotyczy kwalifikacji, nie jest niezbędny, zespół może przybyć na miejsce akcji w dowolny sposób.

Instytucje współpracujące z zespołem złożonym z człowieka posiadającego kwalifikację "Przewodnictwo psa ratowniczego" <sup>i</sup> jego psa, mogą wymagać innych dodatkowych kwalifikacji lub uprawnień dostosowanych do konkretnych sytuacji lub potrzeb.

# **Ad 4. Zapotrzebowanie na kwalifikację**

Komentarze ekspertów potwierdzają zapisy zawarte we wniosku, które wnioskodawca uwzględnił, a ponadto rozszerzył: "W Polsce w chwili obecnej jest ok. 150 zespołów (pies - przewodnik) certyfikowanych do poszukiwań w otwartym terenie". Możliwość uzyskania kwalifikacji "Przewodnictwo psa ratowniczego" przyczyni się do tworzenia nowych grup i organizacji o charakterze poszukiwawczym <sup>i</sup> pozwoli zbudować sieć powiatowych grup poszukiwawczych. Wprowadzenie do ZSK kwalifikacji przygotowującej do prowadzenia działań ratowniczych przewodników z psami przyczyni się do wypełnienia luki, jak również do realizacji szerokiej misji podnoszenia mobilności i szybkości działań oraz promowania bezpieczeństwa osobistego.

# **Ad 5. Odniesienie do kwalifikacji o zbliżonym charakterze oraz wskazanie kwalifikacji ujętych ZSK zawierających wspólne zestawy efektów uczenia się**

Punktem odniesienia powinny być kwalifikacje funkcjonujące w ZSK. Wskazanie kwalifikacji wpisanych w ZRK, które zawierają co najmniej jeden taki sam zestaw efektów - zgodnie <sup>z</sup> wymaganiami opisanymi <sup>w</sup> Poradniku (Ziewiec -Skokowska <sup>i</sup> inni, 2016).

#### **Ad 6. Typowe możliwości wykorzystania kwalifikacji**

Nie ma przepisów, które narzucałyby uzyskanie zgody na wszelką działalność ratowniczo-poszukiwawczą. Rodziny osób zaginionych bardzo często podejmują poszukiwania na własną rękę lub zlecają je firmom, do których mają zaufanie. Dzieje się tak, gdy działania służb następują z opóźnieniem lub cechują się niesatysfakcjonującą skutecznością.

# **Ad 7. Wymagania dotyczące walidacji i podmiotów przeprowadzających walidację**

Certyfikaty służb (PSP, Policja, Straż Graniczna, WOPR) są honorowane tylko w Polsce, dlatego wnioskodawca przyjął sposób certyfikowania największej organizacji na świecie skupiającej zespoły ratownicze <sup>z</sup> psami -IRO. Wprowadzenie kwalifikacji do ZSK <sup>i</sup> nadanie jej odpowiedniego poziomu PRK umożliwi posiadaczom kwalifikacji pracę także w innym kraju UE.

Wnioskodawca przyjął okres ważności dokumentu potwierdzającego nadanie kwalifikacji 2 lata. Jeżeli inni opiniodawcy będą przychylali się do okresu <sup>18</sup> miesięcy - wnioskodawca przychyli się także.

Wnioskodawca wskazał trenerów lub instruktorów szkolenia psów ratowniczych <sup>z</sup> przykładowymi certyfikatami (IRO, GOPR/TOPR, PSP, Policja). Jest oczywiste, że w przypadku kwalifikacji pn. "Przewodnictwo psa ratowniczego" w kategorii ratownictwa wodnego, walidację będą przeprowadzali specjaliści <sup>z</sup> tej właśnie kategorii.

Wnioskodawca nie opisał certyfikatu IRO, gdyż nie było to przedmiotem opisu w kwalifikacji, podał jednak we wniosku bezpośredni odnośnik: "certyfikat IRO ([https://www.iro-dog.org/eu\)](https://www.iro-dog.org/eu) (Rescue Dog Organisation)".

**Ad 8. Opis efektów uczenia się obejmujący syntetyczna charakterystykę efektów uczenia się, zestawy efektów uczenia się, poszczególne efekty uczenia się w zestawach wraz z kryteriami weryfikacji ich osiągnięcia.**

Wniosek o włączenie kwalifikacji do ZSK nie może określić przebiegu akcji ratowniczej ani sposobu jej prowadzenia. Walidacja ma za zadanie sprawdzić i ocenić umiejętności psa i człowieka (zespołu) a nie grupy ratowników <sup>i</sup> systemu w poszczególnych organizacjach. Drabina pionowa to powszechnie stosowany skrót myślowy, z reguły jest ona ustawiona pod kątem (ok. 45 stopni). Nieprawdą jest, że pies nie jest wstanie pokonać drabiny pionowej, są na to przykłady w życiu codziennym, również udokumentowane, dostępne na np. Youtube. Sposób oznaczania jest uzależniony od uwarunkowań psa. Sposób oznaczania osoby przez psa jest określony przez przewodnika na początku walidacji <sup>i</sup> nie może być zmieniony. Żadna organizacja europejska i światowa nie narzuca przewodnikowi sposobu oznaczania znalezienia człowieka przez psa.

# Ad 9 Ogólne uwagi na temat kwalifikacji.

Certyfikat zdobywa zespół - człowiek <sup>i</sup> pies. Jeżeli ktoś <sup>z</sup> tego zespołu wypadnie, certyfikat traci ważność. Człowiek i pies jest identyfikowany podczas walidacji.

Kwalifikacja ma charakter uniwersalny, jej posiadacz wraz <sup>z</sup> psem może wspomagać swoją pracą wszystkie służby, może także prowadzić poszukiwania, których wyspecjalizowane służby nie chcą się podejmować (pn. poszukiwania zaginionych zwierząt, itp.). Instytucje, które są ustawowo uprawnione do certyfikowania psów ratowniczych, mają dodatkowe wymogi, które nie mają nic wspólnego z akcjami poszukiwawczymi.

Zaprojektowana walidacja jest spójna w 80% z certyfikacją IRO (poziom światowy) i daje przygotowanie do ubiegania się o ten międzynarodowy certyfikat.

Instruktor szkolenia psów ratowniczych powinien certyfikować się w ramach innej kwalifikacji.

Kwalifikacja oparta została o wytyczne IRO. Nie ma w niej mowy o "zapewnianiu podjęcia profesjonalnej akcji ratowniczej oraz samodzielnym organizowaniu <sup>i</sup> prowadzeniu szkoleń".

Koszt certyfikacji to np. koszt wynajęcia lub przygotowania toru przeszkód, terenu do ogólnego posłuszeństwa <sup>i</sup> poszukiwań specjalistycznych w poszczególnych kategoriach itd. Jest to koszt szacunkowy, orientacyjny. Realne koszty zostaną określone dopiero przez Instytucję Certyfikującą.

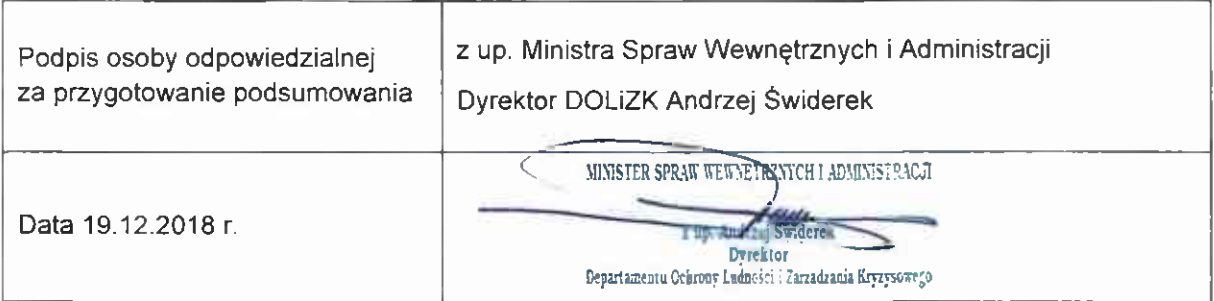

 $\mathbb{R}^n$  . In the  $\mathbb{R}^n$